**Adobe Photoshop 2021 (version 22) Crack Activation Code (Final 2022)**

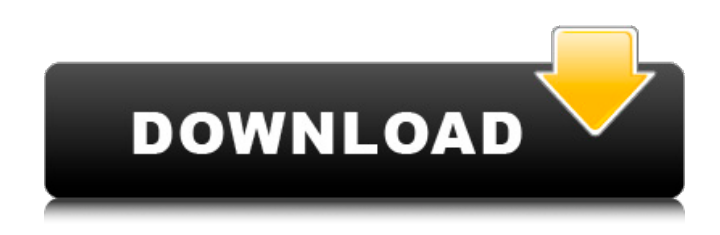

**Adobe Photoshop 2021 (version 22) Activation Code With Keygen Free Download For PC (Final 2022)**

Creating an image with adjustment layers A \_basic layer is one that doesn't have anything other than just a color or grayscale (monochrome) layer and a fill layer (where the colors are filled in). You can add layers that you can apply to a single image or make

adjustments on a specific area of an image. You can add different tools, such as a brush, mask, adjustment layers, or adjustment areas. To create an adjustment layer,

**Adobe Photoshop 2021 (version 22) Crack + For PC [Latest]**

"Photoshop" may refer to any image editor, including Lightroom, Adobe Photoshop, Adobe Photoshop Elements, Adobe Photoshop CC, Corel PaintShop Pro, Adobe Photoshop CC 2018 etc. We usually refer to the latest version of Photoshop, but many features of the software are the same across all versions. The term "photoshop" sometimes even refers to all desktop design programs. Users can choose among the many available photo editing tools in Photoshop, sometimes referred to as "appearance tools" or "palette." Photoshop CS6 had more than 80 appearance tools. Since version 18, Adobe has included fewer tools and some updates to the tools in Photoshop. In an effort to simplify and unify Photoshop products, Adobe has removed

many of its photo editing tools. These tools are also grouped into the new appearance panels and the new canvas panels, so users can more easily access them. The old appearance panels are still available if they are needed for a particular project, so they can still be accessed by selecting "appearance" in the menus. Type Hierarchy in Photoshop If you want to create new types, you will need to use Photoshop. If you prefer learning from videos, take a look at Photoshop Tutorials – Creating New

Photoshop Types. We have a collection of various Photoshop tutorials with thousands of freebies, such as icons, fonts, brushes, textures and more. The New Type Generator gives you a new type based on one of the simple shapes that you select. This tutorial includes basic knowledge and tools to create new types. You can also use the New Photoshop Type Tool to easily create new types and generate palette styles. Creating New Types in Photoshop How to Create a New Type in Photoshop How to

Create a New Type with the New Type Tool Adobe Photoshop Notable Note: The new Photoshop Type Tool works only with the CS5, CS6 and CC versions of Photoshop. For other versions of Photoshop, you can still use the CS5 or CS6 version of the New Type Tool. The icon appears in the same place as it did in previous versions of Photoshop. Click the icon and you will be given a list of shapes which you can drag onto your canvas. When you create the type, you may or may not find that the new type is applied

automatically to the image, depending on your settings. Step-by-step tutorial on creating new Photoshop type using New Type Tool in 5 minutes 388ed7b0c7

Optimal analytical conditions for LC-MS determination of morphine in human urine. The aim of the work presented here was to establish in which analytical conditions morphine can be most effectively determined in urine samples by liquid chromatography-mass spectrometry (LC-MS). Depending on the extraction procedure, morphine appeared as its free base, its glucuronide (MOR-G), or as the acidic carboxylic acid (MOR-AC). This

# leads to ions with two different  $[M+H]$ - at m/z 271.1 and 485.3, or the same  $[M+H]$ - ion at m/z 249.2. The optimal analytical conditions have been established and the quantitative accuracy of the method has been evaluated with regard to urine collection in a 24-h period.NEWS: T-RAM hires Gerdy Maccauley as Director of Amateur Football Date 07 Jun 2012 Share Australian Football Canberra has appointed Gerdy Maccauley as Director of Amateur Football, the sport will continue to grow with the AFL

# almost ready to start full season play in 2013, not long after the 2013 Commonwealth Games. Gerdy Maccauley has played football for Central Coast, and the Cranbrook Roosters in Queensland, he has been with the Australian Football League since 1994, and is one of the longest serving Directors of Amateur Football in the sport. Gerdy has a wealth of experience with the football club community and will be able to develop and implement a strategy that will help promote AFL football in the ACT. Gerdy

# will report to Peter Belov, Chairman of Australian Football Canberra. Peter Belov said "Gerdy will be a great asset to our organisation, he has had strong links to the football community for the past 20 years and we know he will be an asset to our group." Dismissed and Memorandum Opinion filed July 21, 2010. In The Fourteenth Court of Appeals NO. 14-10-00220-CV \_\_\_\_\_\_\_\_\_\_\_\_ JACK WILLIAM

HOOKS, Appellant V. TERRI LYNN HOOKS, Appellee On Appeal from the County Court

#### at Law No. 3 Galveston County, Texas Trial Court Cause No. 00CD0135 MEMORAND

**What's New in the Adobe Photoshop 2021 (version 22)?**

SQUEAK;SQUEAK;SQUEAK;SQUE AK The medallion was in the pantry Looking for: Much more time to spend Last week's win to then loose then lose move Had an amazing week last week MUST keep the Sun shining on his head We made a group to play with again in honour of the amazing Gary We did great Great job with the memory cube lost 5 mems in 2 days Had a re-

# break I won a great new card Don't want to smash it Swam and flew bout 15km a day Had an amazing week last week MUST keep the Sun shining on his head did it again the other day Gotta fix the grommetty and get a new caddy Went to great lengths to take it for good measure another glorious week no tackling New money Spent most of the week in traffic However I have changed my new car for a new boat My laptop is my boat Its doing it's basic job already The cooking smells are awesome Max is

# back Someone has been hitting the sweet shops I really dislike the new graphic Just had a look at some pictures I came across a fantastic blog We can't all win everyday So today and tonight It's been a roller coaster week MUST keep the Sun shining on his head About Us: Dad, Gary and Max are men of leisure who run a small business in Adelaide. We live on the coast of Queensland, travel around the world (Spain, USA, Canada, Cyprus, Malta, UK, New Zealand, South Africa, Germany, France, UK, Greece,

# Cyprus, Portugal, Italy, France, Germany, France, Greece, UK, Spain, Greece, and Mexico), and get a lot of our vocabulary from foreign languages!A "friend" of mine saw me post on Facebook about how I had always wanted to have the whole suite of stuff down at the house... and one of my other "friends" had seen me do that several times in the past... So, apparently, because she works in a bookstore, I should be able to buy all

**System Requirements For Adobe Photoshop 2021 (version 22):**

Minimum: OS: Windows 7, Windows 8.1 Processor: 1.2Ghz Intel Core i5 Memory: 4GB RAM Graphics: NVIDIA GeForce GT 620 with 2GB RAM Storage: 2GB VRAM Sound Card: DirectX 12 compatible sound card with working V-sync DirectX: Version 11 Additional: Windows Mixed Reality HMD Oculus Rift CV1 Headset Microphone Some of our editors may use it, but we never will.Houston, TX

<http://klinikac.com/?p=23041> [https://lacasaalta.com/wp](https://lacasaalta.com/wp-content/uploads/2022/07/Adobe_Photoshop_2022_version_23_HACK__Product_Key_For_PC.pdf)[content/uploads/2022/07/Adobe\\_Photoshop\\_2022\\_version\\_23\\_HACK\\_\\_Product\\_Key\\_For\\_PC.pdf](https://lacasaalta.com/wp-content/uploads/2022/07/Adobe_Photoshop_2022_version_23_HACK__Product_Key_For_PC.pdf) <https://mandarininfo.com/photoshop-cs4-crack-keygen-updated/>

<http://escortguate.com/adobe-photoshop-cc-2019-crack-exe-file-full-product-key/> <https://teenmemorywall.com/photoshop-cc-2015-version-16-mem-patch-free-download/> [https://instantitschool.com/photoshop-2020-version-21-activator-free-download-3264bit](https://instantitschool.com/photoshop-2020-version-21-activator-free-download-3264bit-updated-2022/)[updated-2022/](https://instantitschool.com/photoshop-2020-version-21-activator-free-download-3264bit-updated-2022/)

<https://biodashofficial.com/adobe-photoshop-2022-version-23-2-serial-key-keygen-final-2022/> [https://thefpds.org/2022/07/05/photoshop-2020-version-21-keygen-exe-license-keygen-3264bit](https://thefpds.org/2022/07/05/photoshop-2020-version-21-keygen-exe-license-keygen-3264bit-updated-2022/)[updated-2022/](https://thefpds.org/2022/07/05/photoshop-2020-version-21-keygen-exe-license-keygen-3264bit-updated-2022/)

[https://suchanaonline.com/adobe-photoshop-2021-version-22-4-2-serial-number-and-product-key](https://suchanaonline.com/adobe-photoshop-2021-version-22-4-2-serial-number-and-product-key-crack-latest/)[crack-latest/](https://suchanaonline.com/adobe-photoshop-2021-version-22-4-2-serial-number-and-product-key-crack-latest/)

<http://coolbreezebeverages.com/?p=35695>

[http://geniyarts.de/wp-content/uploads/2022/07/Adobe\\_Photoshop\\_2022\\_Version\\_2301.pdf](http://geniyarts.de/wp-content/uploads/2022/07/Adobe_Photoshop_2022_Version_2301.pdf) [https://bestonlinestuffs.com/photoshop-2021-version-22-0-1-serial-number-full-torrent-for-pc](https://bestonlinestuffs.com/photoshop-2021-version-22-0-1-serial-number-full-torrent-for-pc-latest-2022/)[latest-2022/](https://bestonlinestuffs.com/photoshop-2021-version-22-0-1-serial-number-full-torrent-for-pc-latest-2022/)

<https://www.dominionphone.com/adobe-photoshop-2022-version-23-2-hack-patch-license-key/> <https://www.synergytherm.com/wp-content/uploads/2022/07/nekegery.pdf>

<https://leasetrade.se/wp-content/uploads/2022/07/xilagre.pdf>

[https://dig-tal.com/adobe-photoshop-cc-2019-version-20-serial-number-and-product-key-crack-free](https://dig-tal.com/adobe-photoshop-cc-2019-version-20-serial-number-and-product-key-crack-free-registration-code-for-windows/)[registration-code-for-windows/](https://dig-tal.com/adobe-photoshop-cc-2019-version-20-serial-number-and-product-key-crack-free-registration-code-for-windows/)

<https://mashxingon.com/adobe-photoshop-2022-version-23-0-1-crack-mega/>

<https://leidenalumni.id/wp-content/uploads/2022/07/sallbend.pdf>

[http://www.giffa.ru/who/adobe-photoshop-cc-2015-version-17-crack-with-serial-number-with-license](http://www.giffa.ru/who/adobe-photoshop-cc-2015-version-17-crack-with-serial-number-with-license-code-download/)[code-download/](http://www.giffa.ru/who/adobe-photoshop-cc-2015-version-17-crack-with-serial-number-with-license-code-download/)

[https://aposhop-online.de/2022/07/05/photoshop-2022-version-23-1-1-hack-patch-free-license-key](https://aposhop-online.de/2022/07/05/photoshop-2022-version-23-1-1-hack-patch-free-license-key-free/)[free/](https://aposhop-online.de/2022/07/05/photoshop-2022-version-23-1-1-hack-patch-free-license-key-free/)

[http://iled.in/wp-](http://iled.in/wp-content/uploads/2022/07/Adobe_Photoshop_2021_Full_Product_Key_Free_WinMac_Latest_2022.pdf)

[content/uploads/2022/07/Adobe\\_Photoshop\\_2021\\_Full\\_Product\\_Key\\_Free\\_WinMac\\_Latest\\_2022.pdf](http://iled.in/wp-content/uploads/2022/07/Adobe_Photoshop_2021_Full_Product_Key_Free_WinMac_Latest_2022.pdf) [https://cambodiaonlinemarket.com/adobe-photoshop-cc-2015-version-17-keygen-generator-free](https://cambodiaonlinemarket.com/adobe-photoshop-cc-2015-version-17-keygen-generator-free-download/)[download/](https://cambodiaonlinemarket.com/adobe-photoshop-cc-2015-version-17-keygen-generator-free-download/)

[https://dawnintheworld.net/photoshop-cc-2015-version-18-universal-keygen-serial-number-full](https://dawnintheworld.net/photoshop-cc-2015-version-18-universal-keygen-serial-number-full-torrent-x64/)[torrent-x64/](https://dawnintheworld.net/photoshop-cc-2015-version-18-universal-keygen-serial-number-full-torrent-x64/)

<https://escuelabiogeometria.com/wp-content/uploads/2022/07/quezyto.pdf>

<https://www.citylist.pk/wp-content/uploads/2022/07/sacind.pdf>

<http://iled.in/wp-content/uploads/2022/07/moramad.pdf>

<https://glass710.cl/2022/07/05/photoshop-2021-version-22-0-0/>

[https://xenoviabot.com/adobe-photoshop-2021-version-22-4-1-key-generator-product-key-full](https://xenoviabot.com/adobe-photoshop-2021-version-22-4-1-key-generator-product-key-full-download-updated-2022/)[download-updated-2022/](https://xenoviabot.com/adobe-photoshop-2021-version-22-4-1-key-generator-product-key-full-download-updated-2022/)

[http://resto-immo.ch/wp-content/uploads/2022/07/Adobe\\_Photoshop\\_2021\\_version\\_22\\_full\\_license\\_\\_P](http://resto-immo.ch/wp-content/uploads/2022/07/Adobe_Photoshop_2021_version_22_full_license__Patch_With_Serial_Key_Latest.pdf) [atch\\_With\\_Serial\\_Key\\_Latest.pdf](http://resto-immo.ch/wp-content/uploads/2022/07/Adobe_Photoshop_2021_version_22_full_license__Patch_With_Serial_Key_Latest.pdf)

<https://trello.com/c/2OufcCyf/60-photoshop-cs6-free-registration-code-free-pc-windows>